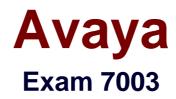

# Avaya Communication Server 1000 for Avaya Aura® Implementation Exam

Verson: Demo

[Total Questions: 10]

#### **Question No:1**

You customer just installed three Communication Servers 1000 Rls. 7x systems to support their new campus distributed corporate offices. The customer allowed for periodic synchronization of their corporate Lightweight Directory Access Protocol (LDAP) database with subscriber Manager.

Which Subscriber Manager Feature allows you to synchronize subscribers from an LDAP database and assign them to a telephone account of the same time?

- A. Bulk Account Creation
- B. CSV Subscriber Synchronization
- C. Account Synchronization
- D. Flow-through Provisioning

#### **Answer: D**

#### **Question No:2**

Refer to the exhibit.

| Search DN                    |                    | and the second second                                | ties                                                                                                    |                            |                        |
|------------------------------|--------------------|------------------------------------------------------|----------------------------------------------------------------------------------------------------|----------------------------|------------------------|
|                              |                    |                                                      |                                                                                                    |                            |                        |
| 100 M 100 M                  |                    |                                                      | · ·                                                                                                    | 2053                       |                        |
|                              | DN Status Unused 1 |                                                      | C                                                                                                    | 2052                       | Contract of the second |
|                              | Customer Number 0  | a the second second line                             | c                                                                                                    | 2053                       |                        |
|                              | CN Range 2000      | . [2099                                              | C                                                                                                    | 2054                       |                        |
|                              | Con Handya         |                                                      | C                                                                                                    | 2064                       |                        |
|                              |                    | 15                                                   | sech C                                                                                                    | 2067                       |                        |
|                              |                    | and the second second                                | c                                                                                                    | 2058                       |                        |
| Search Results               |                    |                                                      | r                                                                                                    | 2019                       | and the second second  |
|                              |                    | 4                                                    | Records                                                                                                    | 2060                       |                        |
| Aires Cause                  |                    |                                                      | C                                                                                                    | 2061                       |                        |
| CONTRACTOR OF TAXABLE PARTY. | 20-                | Custome                                              | 2 A                                                                                                    | 2082                       |                        |
|                              | 2990               |                                                      | r                                                                                                    | 2943                       | a state                |
| c                            | 2003               | 0                                                    | Tr                                                                                                    | 2005                       |                        |
| C                            | 2004               |                                                      | C                                                                                                    | 2004                       |                        |
| e                            | 2005               |                                                      | c                                                                                                    | 2367                       |                        |
| c                            | 2004               |                                                      | e                                                                                                    | 2088                       |                        |
| c                            | 2007               |                                                      | C                                                                                                    | 2389                       |                        |
| 5                            | 2009               | 0                                                    | and a state of the state of the | 2001                       |                        |
| e                            | 2010               | 9                                                    | e                                                                                                    | 2002                       |                        |
| c                            | 2011               |                                                      | 0                                                                                                    | 2043                       |                        |
| 5                            | 2912               |                                                      | *                                                                                                    | 2014                       | the second second      |
| E                            | 2213               |                                                      | e la                                                                                                    | 2005                       | A 101/08/0             |
| c                            | 2014               | 14 10 A. 18 11                                       | 1 -                                                                                                    | 2004                       | and a start of         |
| <i>c</i>                     | 2015               | 1000 . II. (* 1. 1. 1. 1. 1. 1. 1. 1. 1. 1. 1. 1. 1. |                                                                                                    | 2007                       |                        |
| C                            | 2013               |                                                      |                                                                                                    | 2008                       | 1                      |
| P                            | 2014               | c                                                    |                                                                                                    | 2004                       |                        |
| 5                            | 2075               | 10 1 . · · · · · · · · · · · · · · · · · ·           |                                                                                                    | State of the second second |                        |
|                              | 2959               | and a state of the second second                     | A STATE OF THE STATE OF THE STATE                                                                                                    |                            |                        |

A Communication Server 1000E RIs. 7 x customer is adding a new Human Resources department with eight IP telephone users. The customer has asked for the telephones to be programmed with consecutive Directory numbers (DNs) from their DID range (2000-

# 2099).

Which numbers sequence is available to meet the customer's requirements?

**A.** 2001-2008 **B.** 2010-2017 **C.** 2050-5057 **D.** 2091-2099

Answer: D

# **Question No:3**

A customer has a Communication Server (CS) 1000Rls. 7x system and installing a standalone CPDC Signaling Server.

Which role should be chosen during the IP Telephony node Configuration?

- A. Backup
- B. Follower
- C. Leader
- D. Alternate

Answer: C

# **Question No:4**

A customer with a Communication Server (CS) 1000E at RIs. 5.5 with two IPMG is upgrading the system to CS 1000E SA release 7 x. The second media gateway includes a media Gateway Controller card with one high density DSP daughter board.

How many voice channels does this configuration provide?

- **A.** 32
- **B.** 64
- **C.** 96
- **D.** 128

#### Answer: D

#### **Question No:5**

A customer is installing a new CPMG Co-Resident Platform in an Integrated Avaya Aura system with Avaya Communication Server 1000 7x software. The Linux Base image is preloaded shipped from the factory. The customer must enter the default password for the Avaya user account to access the system.

What default password does the customer use to login to the system?

A. 0000B. adminC. admin2\_Admin2D. Avaya12-Avaya

#### **Answer: A**

#### **Question No:6**

A customer has a Communication Server (CS) 1000 Rls. 7x Co-Resident system with a Media Gateway Controller and Media Cards and has completed the configuration of all elements and they are all active and known to the Call Server. The customer wants to add all the elements to the Security Domain.

Which Overlay 117 commands used to add the element to the Security Domain?

- A. JoinSecDomain
- B. Join ucmSecurity element
- C. Register ucmsecurity device
- D. Register ucmSecurity system

#### **Answer: D**

**Question No:7** 

#### Avaya 7003 : Practice Test

A technician has configured a new media gateway by connecting to the serial port for the MGC and entering network information for the card as well as the IP address for the Primary call server. When the MGC reboots, the faceplates displays UNRG. The Call Server console 'IPMG registration denied'.

What should be done to solve this problem?

- A. Ping from the MGC to the call server over the E-LAN
- B. Check to ensure the TLAN cable for the MGC is connected and active
- C. Check to ensure the IPMG has been configured on the call server
- D. Power cycle the MGC card to force it to register

Answer: C

# **Question No:8**

A technician on a Communication Server 1000E SA RIs. 7x cannot get a second media Gateway to register with the Call Server. The call server and Media Gateway 1 sit in the same 19 inch rack while Media Gateway 2 is in another building and connected via the computer IP network Media Gateway 2 can ping the Call Server but cannot register. The network is suspected of having a firewall or port blocking issue.

Which diagnostic tool will help to isolate and identify a firewall or port blocking issue between the call server and Media Gateway 2?

A. Gryphon Tool
B. Packet Capture Tool
C. Linux PPP Tool
D. Linux Modem Configuration Tool

#### **Answer: B**

# **Question No:9**

Click the Exhibit button.

#### Avaya 7003 : Practice Test

| Annaging: DEPLOYMENT MANAGER                                                                                                    |                              |                   |                          | Print   Batrent |
|----------------------------------------------------------------------------------------------------|------------------------------|-------------------|--------------------------|-----------------|
| Linux Server Add Delete                                                                                                    | Deployment Actions *         |                   | View: Servers            |                 |
| Host Name *                                                                                                    | Backup                       | Status            | Predeployed Applications | Base V.         |
| cs1k02a.ks1n.lab.avaya.com(primary)                                                                                                  |                              | Predeployed       | CS, EM, SS, NRS, SubM    | 7.00.19         |
|                                                                                                    |                              |                   |                          |                 |
| <]                                                                                                    |                              |                   |                          | Commit          |
|                                                                                                    |                              |                   |                          | Commit          |
| NFS status: enabled Disable     Servers that are already deployed with specified     Servers which have only Linux base applications | applications, and need to be | e configured into | systema.                 | L<br>Commit     |

A technician is performing an upgrade of existing Communication Server 1000E Rls. 6.0 servers from the Deployment Servers. The system is pre-configured and the status is undeployed. The server has been selected, but the Deployment Actions pull-down list does not include the choice to deploy.

Which two corrective actions must be taken to continue with deployment? (Choose two)

- A. Click the radio button associated with the server
- B. Click the Disable NFS button
- **C.** Click the Commit button
- D. Click the add Linux Server button

#### Answer: A,C

#### Question No : 10

A technician is planning an upgrade for a customer's Communication Server (CS) 1000E Release 6.0 system to Release 7x.

Which two features are now to the Release 7x Deployment manager? (Choose two)

- A. Pre-configuration Remote Installation
- B. Auto-select servers to which applications can be deployed
- C. One-Touch System Upgrade
- D. Auto-Select of the correct application file

#### Answer: A,C